# **Генеративный ИИ**

**26 июля 2023** Гуреев Дмитрий

## **2 слова о себе**

#### **Гуреев Дмитрий**

(MBA, выпускник CDTO-3 Сколково, соавтор курса «ИИ для бизнеса», приглашенный эксперт по работе с данными в МШУ Сколково)

#### **CDTO Биовитрум**

- 18 лет в области лабораторной медицины (со стороны поставщиков)
- Карьерный путь от сервисного инженера до генерального директора
- Обширный операционный опыт, в т.ч. антикризисный: от продаж до R&D
- Цифра всегда помогала делать карьеру

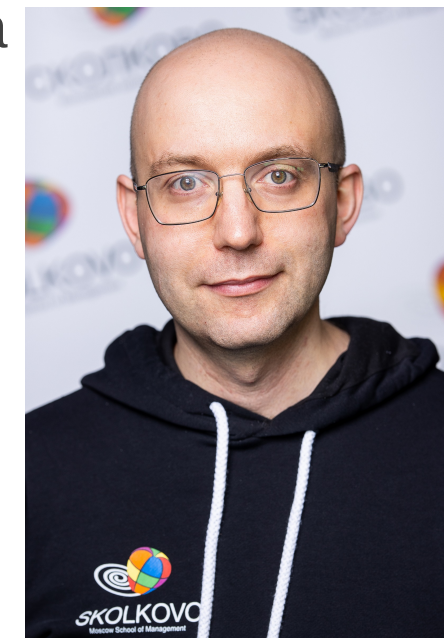

## Точки принятия решений

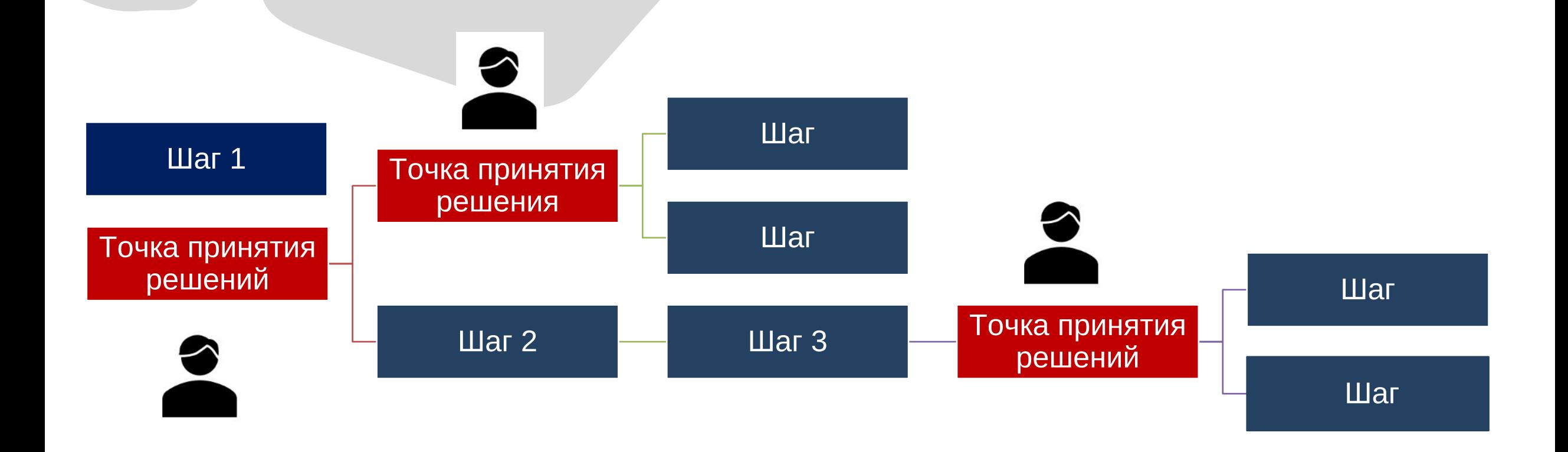

## Замена части решений на ИИ

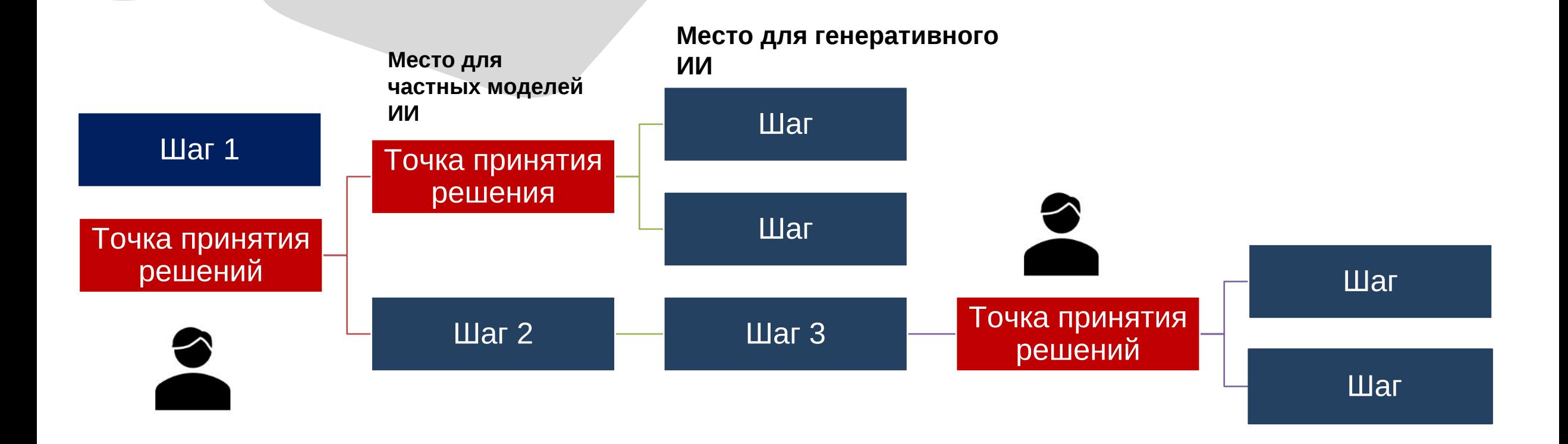

#### **Пример частной модели**

- Точка: принятие решение к какому медсегменту относится товар.
- Раньше: сотрудник экспертно оценивал. Скорость 1-3 секунды.
- Цель: автоматизировать принятие решений

- **Решение:**
	- Собрать несколько сотен/тысяч примеров
	- Обучить нейросеть на этих примерах
	- Встроить в процесс

# Датасет

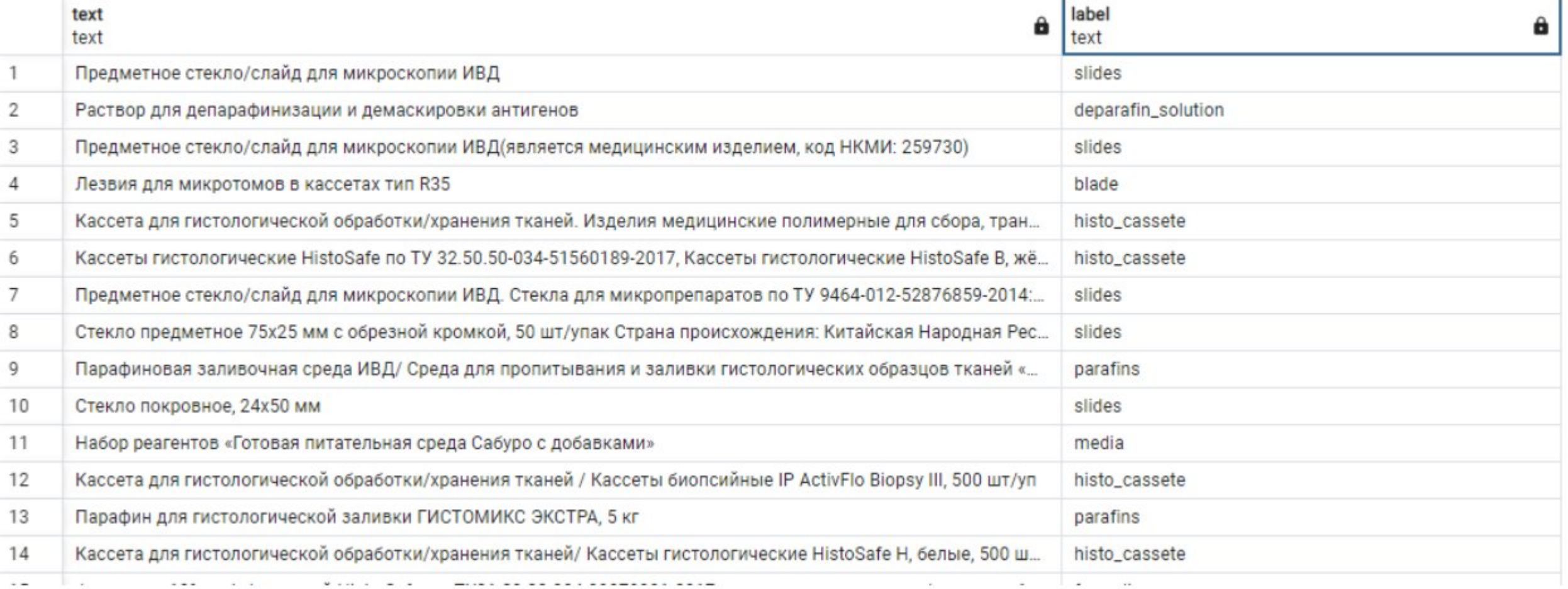

#### "Распределение по товарным группам Биовитрум. В.3"

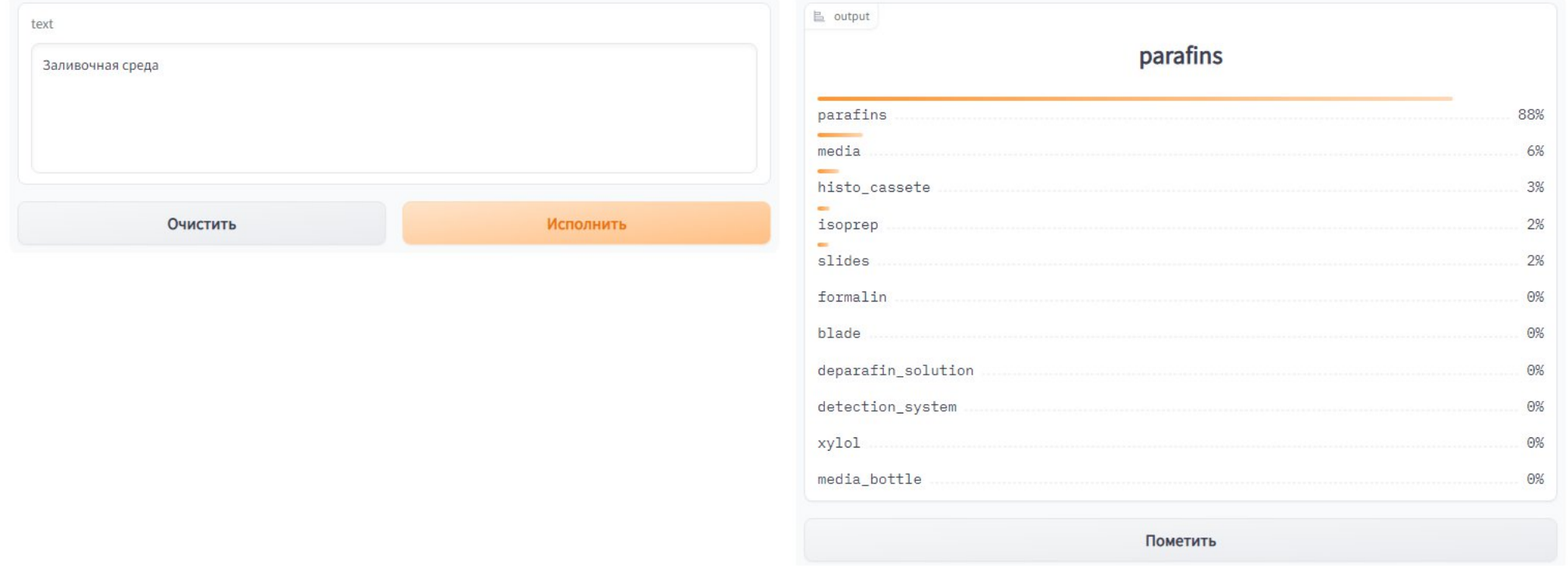

## А вот как это встроенно в процесс

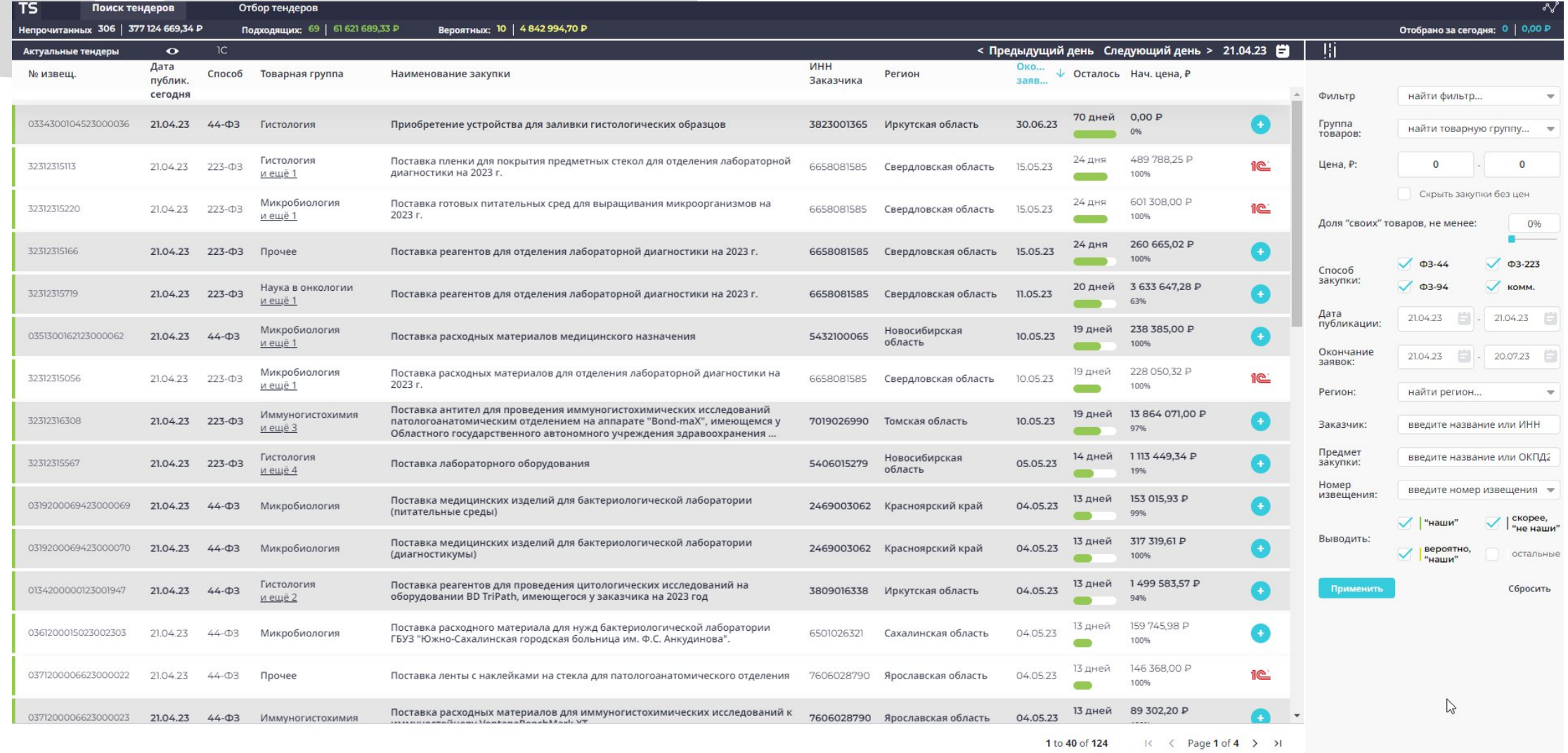

### **Частные модели: быстро, просто, доступно**

- Мне нужно было всего 200-300 примеров
- Сколько заняло времени:
	- Подготовка данных 16 часов (95% выяснение, что нужно)
	- Подготовка (разовая) алгоритмов и окружения: 16 часов
	- Обучение модели: 15 секунд (2-CPU Xeon 2696v4 с Алиэкспресс за 50 тр.)
	- Встраивание в бизнес-процесс: ......

### **Генеративный ИИ - общая модель**

- ChatGPT3 текстовая модель (вопрос-ответ словами)
- Stable Diffusion, Midjourney текст в картинку
- NVIDIA Text-to-Video текст в видео

Общая модель – это означает, что у ней нет какой-то конкретной специфики. Условно может все, но с разным качеством.

GPT – Generative Pretrained Transformer (тип модели)

Сhat – работа в режиме диалога

### Спросим тоже самое у ChatGPT

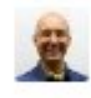

Какой одной из групп медицинских товаров: гистологический парафин, формалины, системы детектеции, гистологические кассеты, лезвия относится следующий продукт Заливочная среда

Ответь в виде JSON

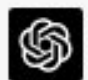

"группа": "гистологический парафин"

### **Пример 2. Виртуальный помощник HR**

#### **Информация о компании (текст)**

Женя секретарь и отвечает за всю канцелярию и общую атмосферу в компании Виктория отвечает за корпоративные коммуникации Илья за оргтенхнику.....

+

"Где можно пообедать в офисе?"

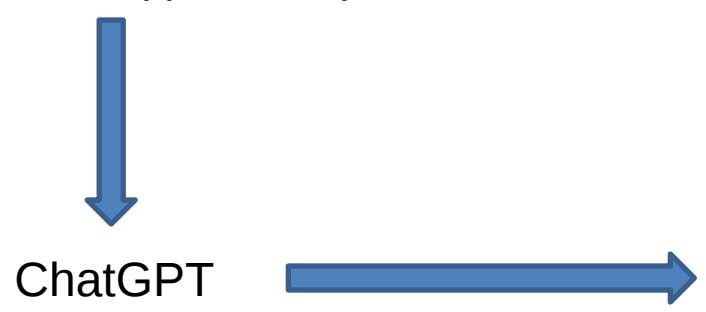

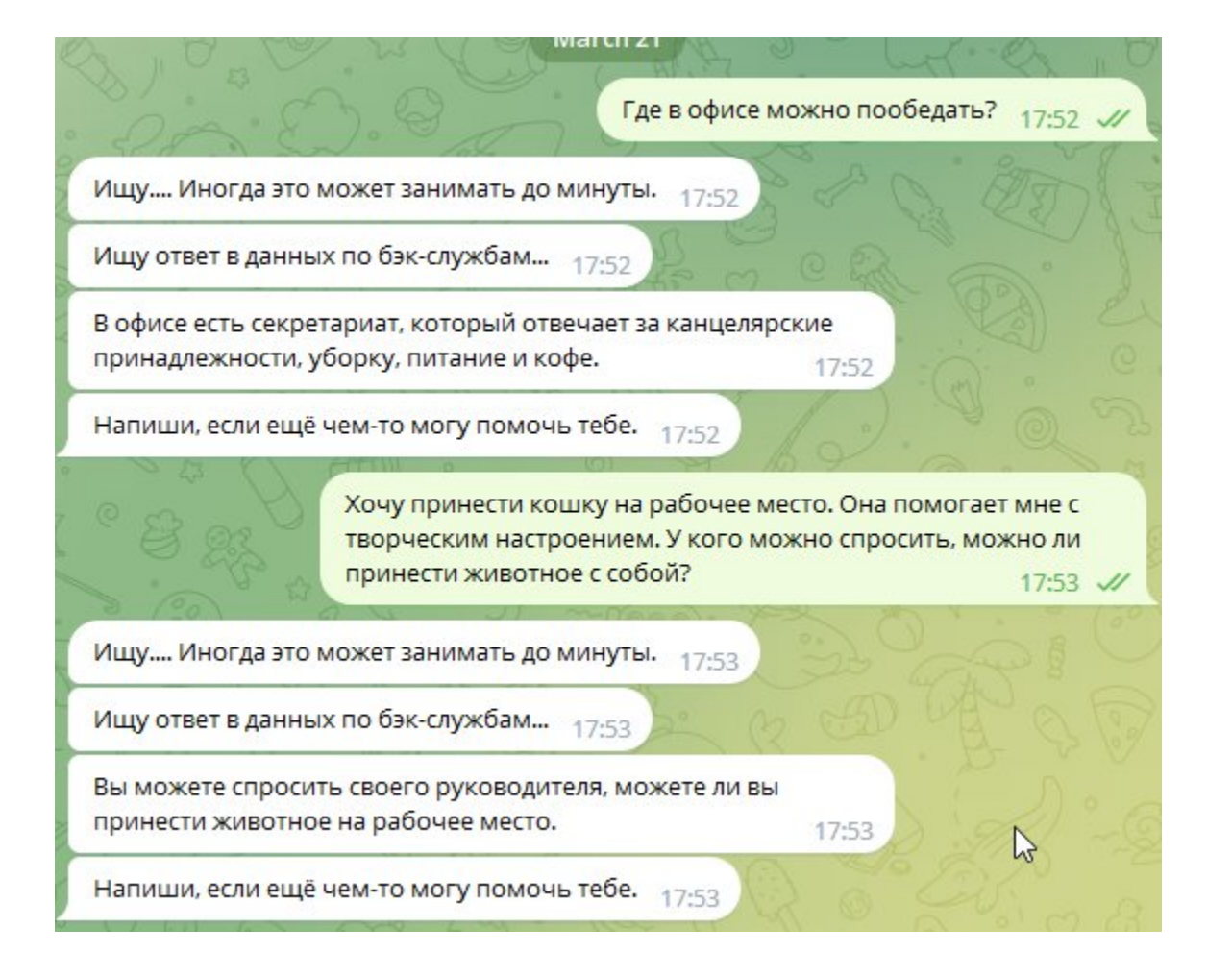

### **Пример 3. Личный секретарь продавца**

Встречались сегодня с Сергеем, говорили на тему оснащения его лаборатории, рассказал о том, что бюджет выделен на 15%, выделен, чем в прошлом году. Еще он сказал, что будет привлекать. Студентов на лабораторную практику попросил подумать, нет ли у нас какого нибудь старого оборудования, чтобы наполнить лабораторию. И нам реклама, и студентам хорошо, и ему бесплатные руки.Попросил посмотреть, подумать еще, просил прислать каталог, который мы сейчас выпустили новый.И в целом.Пройти через полтора месяца и обсудить тендер на поставку томографов.

**Ты секретарь, который получает устное описание встречи и переводит это в протокол, выделяя основные задачи.**

Тема встречи: Оснащение лаборатории

С кем встречались: Сергей

#### **Что обсудили на встрече:**

- Бюджет на оснащение лаборатории выделен на 15%, чем в прошлом году

- Привлечение студентов на лабораторную практику

- Поиск старого оборудования для наполнения лаборатории
- Рассмотрение каталога, который мы выпустили новый

- Обсуждение тендера на поставку томографов через полтора месяца

**Интересные моменты:** Всем будет выгодно - и нам реклама, и студентам хорошо, и ему бесплатные руки.

#### **Что нужно сделать после встречи:**

- Подумать о поиске старого оборудования для наполнения лаборатории
- Просмотреть каталог, который мы выпустили новый
- Обсудить тендер на поставку томографов через полтора месяца

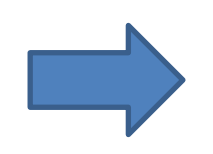

## Пример 4. Работа с ВІ по медицинскому рынку (Русмедфайл)

@rusmedfile\_assitance\_bot покажи топ 10 поставщиков продукции покупателю с ИНН 7720024671, которые за период с января по июль 2023, продали ему больше по сумме товаров, чем за период с января по 2022. Укажи суммы их продаж за 2022 и 2023 года и названия.  $18:44$  //

#### **Ассистент Русмедфайл** Reply

**Dmitry Gureev** @rusmedfile\_assitance\_bot n...

Пошел искать в базе. 18:44

#### **Dmitry Gureev**

----------

@rusmedfile assitance bot покажи топ 10 поставщиков проду... supplier name -- sum product total sum 2022 -sum\_product\_total\_sum\_2023

ООО "ХИМИЯ И ЖИЗНЬ"; 12124614.06; 21426600 ООО "СКАЙДЖИН": 11409330: 17619736.8

ИП Бганба Леонид Бесланович; 0; 10538898.36

ООО "МОЛБИОЛ": 0: 5877617.72

ЗАО "БИОХИММАК" ; 0; 3232500.7

ООО "ДИАВЕНДОР"; 0; 2828400

OOO "MIT-FAPAHT" ; 0 ; 2240056 <u>a a martin a Ministro de Alacen</u>

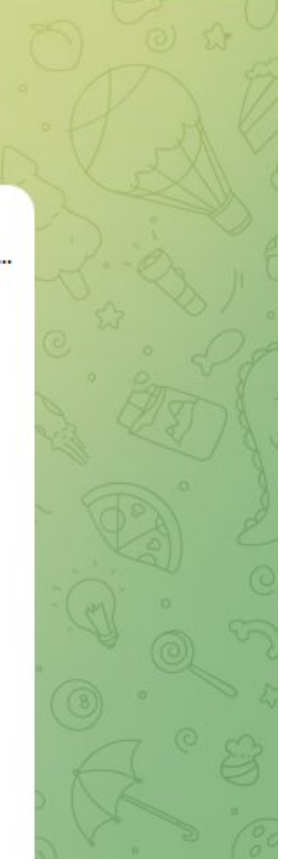

### Картинки (Midjourney и Кандинский 'Яндекс')

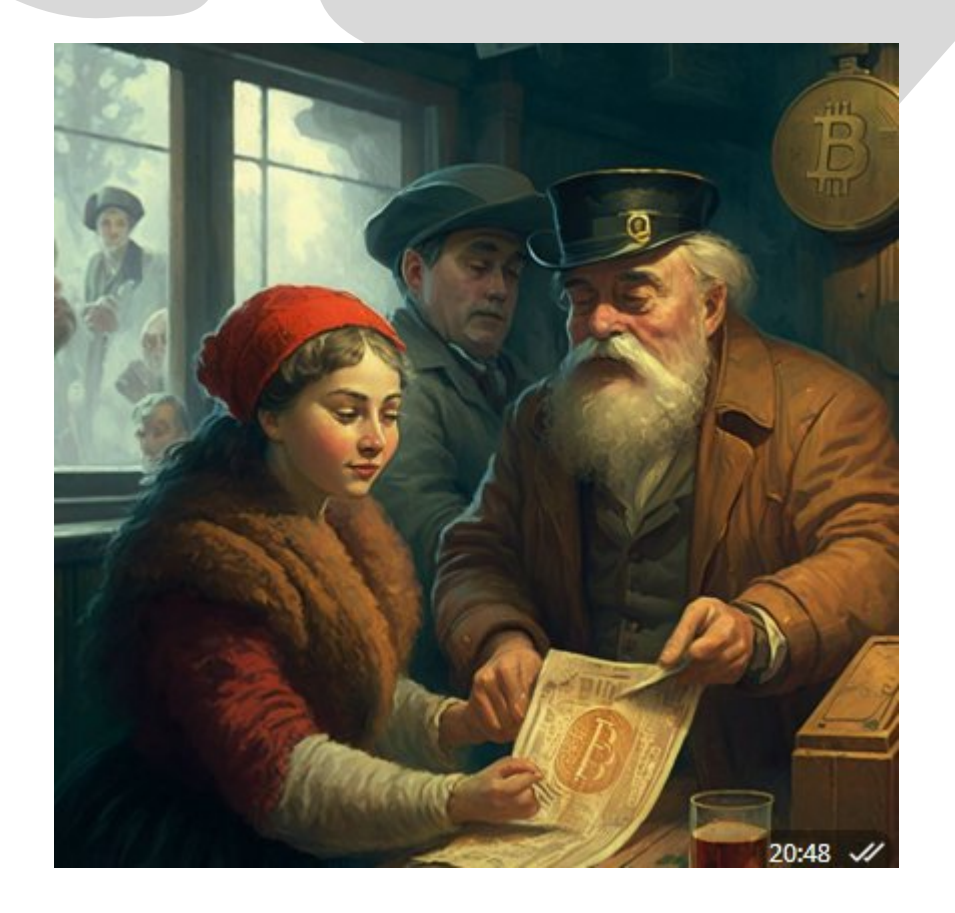

/imagine bitcoin using ussr art style

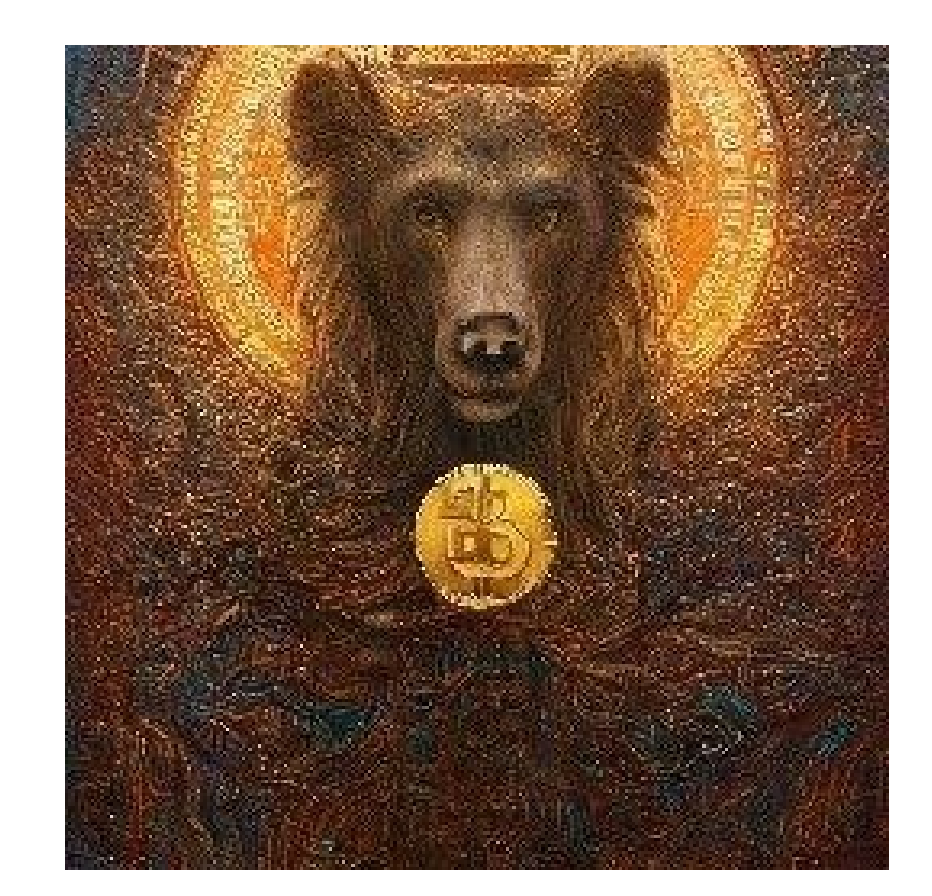

Биткоин в стиле СССР арт

# Текстом не ограничивается. Можно делать видео.

<https://www.youtube.com/watch?v=SWN58pHOJYE>

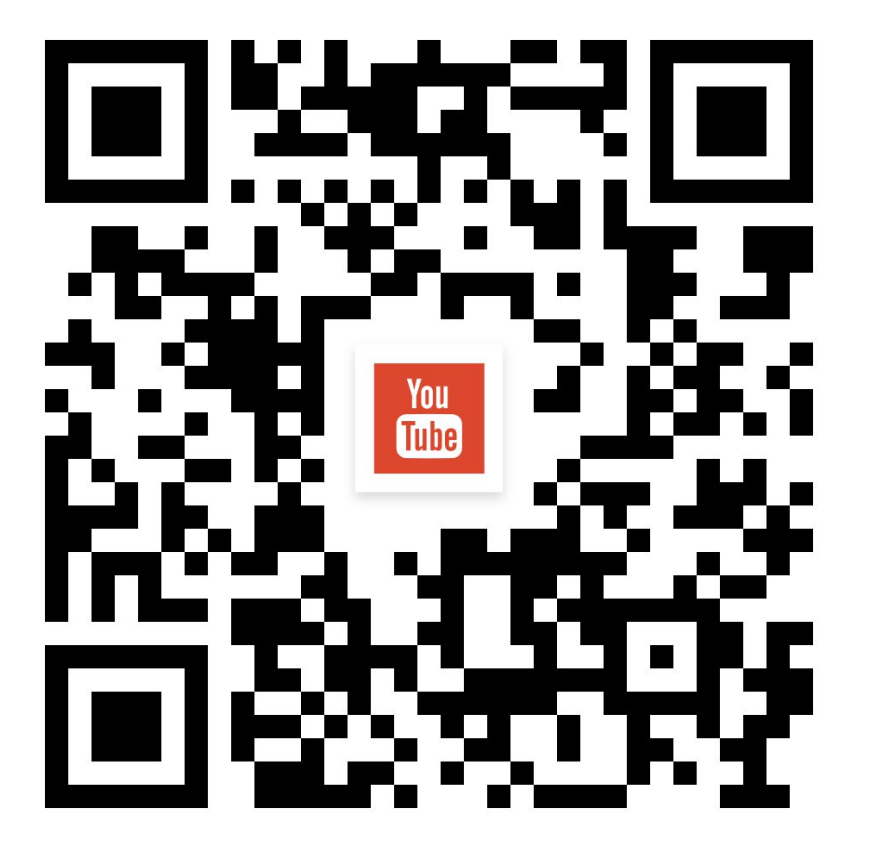

#### **Время вопросов и ответов**

[Гуреев Дмитрий Владимирович](mailto:dvgureev@gmail.com) [dvgureev@gmail.com](mailto:dvgureev@gmail.com) + 7 (925) 741 94 53

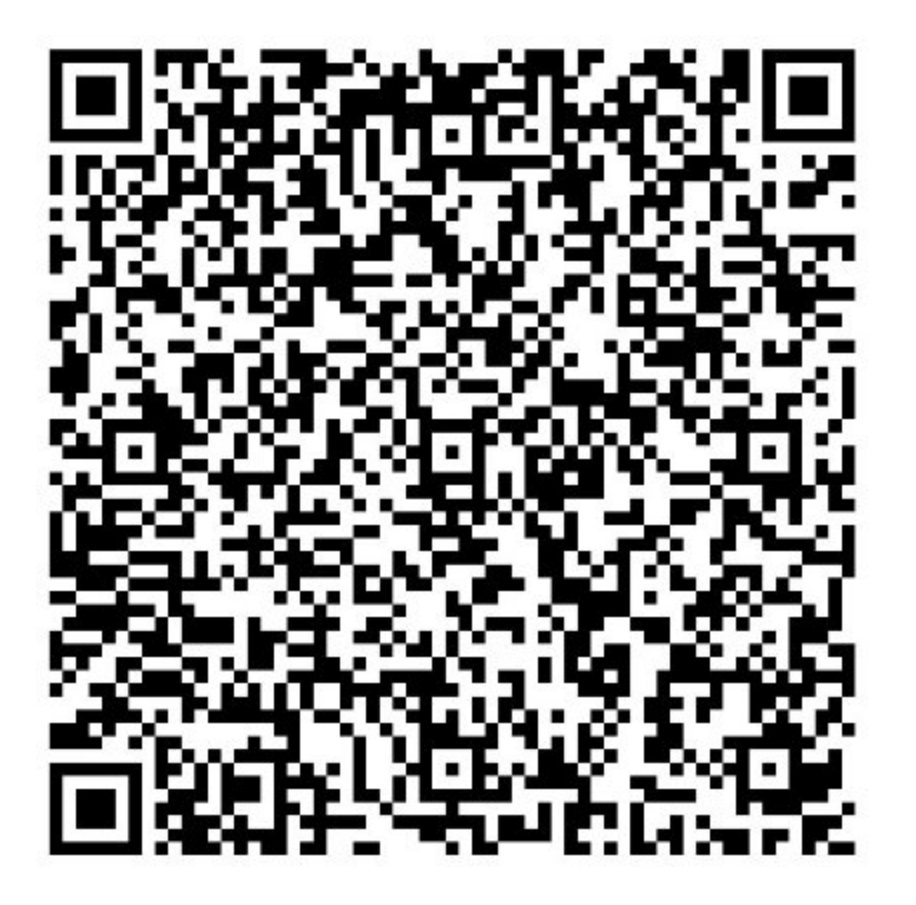